## **DEKLAMELLA LE**

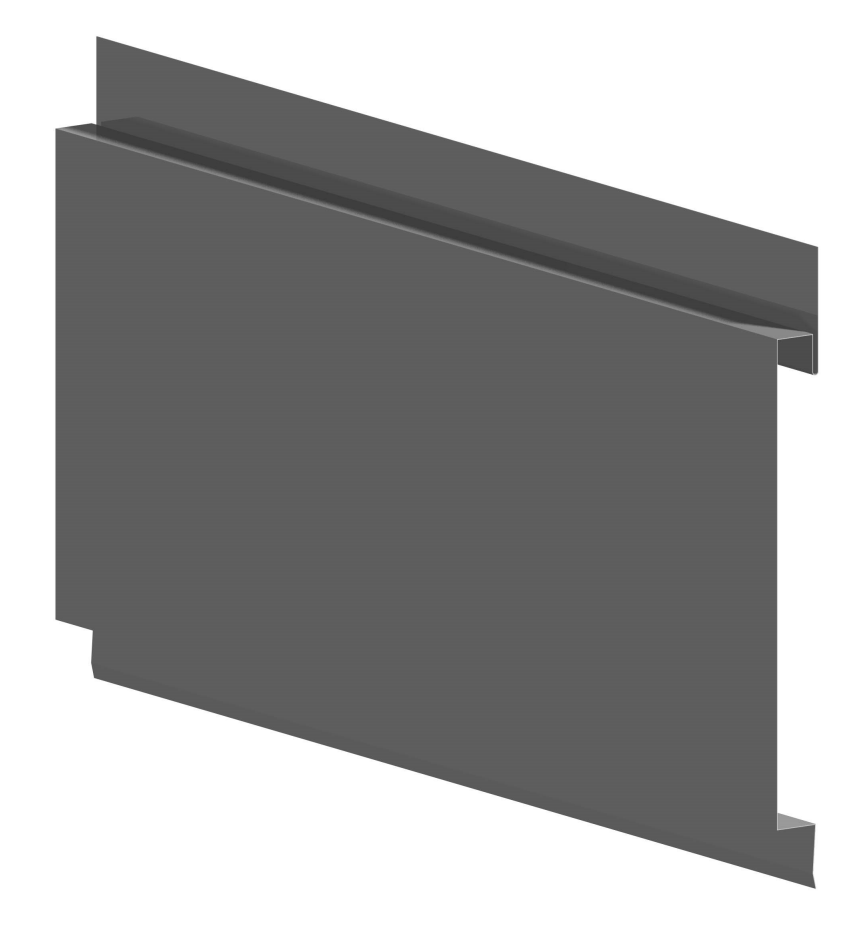

klikněte na obrázek pro zobrazení 3D modelu s možností jeho rotace

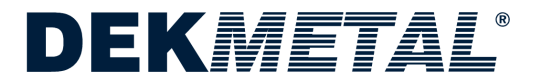